=

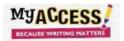

## **Student Tour Guide**

Log into My Access! www.myaccess.com MYACCESS with your Username and Password or your single sign on credentials (Clever, ClassLink or Schoology) Sign In myvan234 Sign Up With Clever! Click **Resources** to find tools that instruct **MyACCESS** and support your writing, such as videos, Resources Assignments MY Portfolio graphic organizers, and rubrics. MY Access! Student Resources Myaccess! MyACCESS! Click **Assignments** at the top of the screen AN AVG MOST RECENT SCORE OF 0 Click the title of your assigned prompt and read carefully to determine what you View assignments from: JAsper ISD JR HS Teacher will be writing about. If there is a red Indicates assignment has special instructions star, click to read your teacher's Special **Instructions**. Now you are ready to click Assignment Topic -Assignment Status **Start** to begin writing your essay. "Abuelito Who" by Sandra Cisneros Start

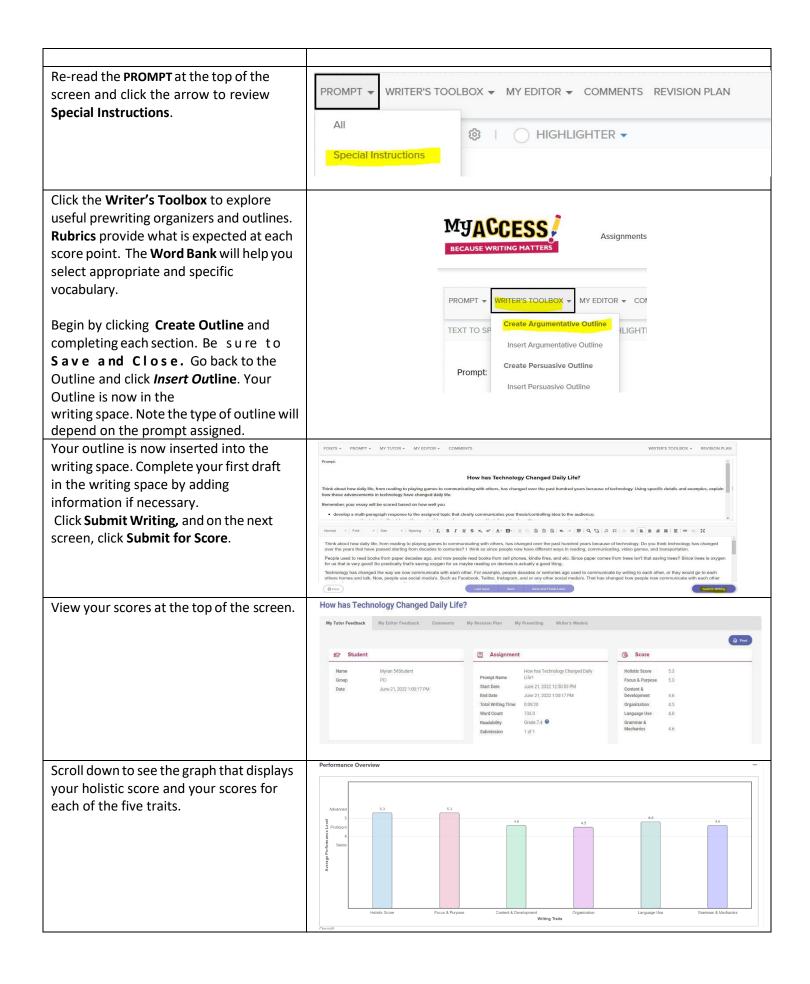

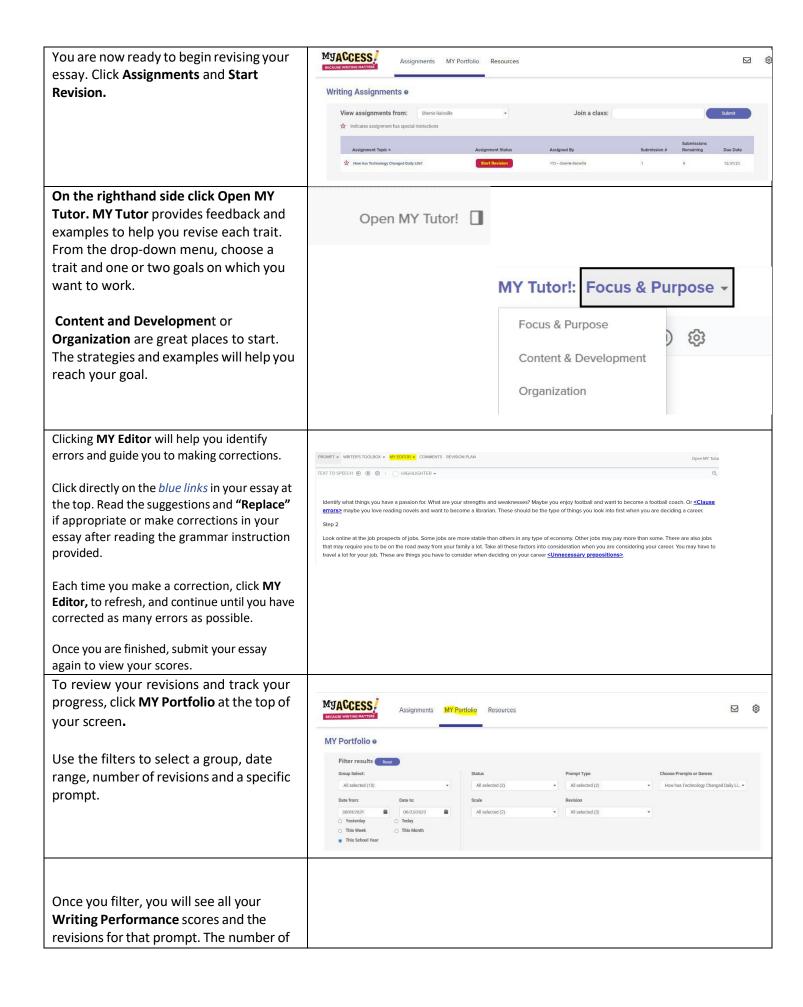

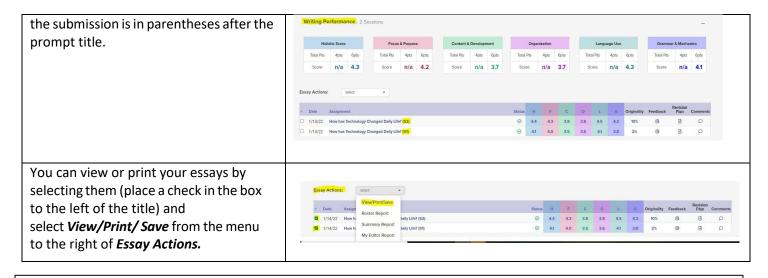

## More to Explore!

There are other tools you may want to explore. The **Text to Speech** tool allows you to listen to the **Prompt** and **MY Tutor** being read to you. It will also allow you to listen to your writing. This will help you "hear" possible mistakes. Your teacher will need to turn on this tool when they assign the prompt before you can use it. Once on, you will can turn it on at the top of your work page.

Be sure Text to Speech is on

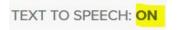

Click the right arrow in the area you which to hear the text

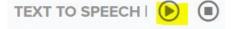

To pause Click

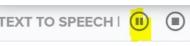

you can make changes to your essay. To continue

To stop click the square.

click the arrow again.

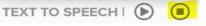

You will also see a highlighter which allows you to highlight resources so you can go back to them easily when you are citing. By clicking the down arrow you can choose the color you wish to highlight.

TEXT TO SPEECH 

TEXT TO SPEECH 

TEXT TO SPEECH 

TEXT TO SPEECH 

TEXT TO SPEECH 

TEXT TO SPEECH 

TEXT TO SPEECH 

TEXT TO SPEECH 

TEXT TO SPEECH 

TEXT TO SPEECH 

TEXT TO SPEECH 

TEXT TO SPEECH 

TEXT TO SPEECH 

TEXT TO SPEECH 

TEXT TO SPEECH 

TEXT TO SPEECH 

TEXT TO SPEECH 

TEXT TO SPEECH 

TEXT TO SPEECH 

TEXT TO SPEECH 

TEXT TO SPEECH 

TEXT TO SPEECH 

TEXT TO SPEECH 

TEXT TO SPEECH 

TEXT TO SPEECH 

TEXT TO SPEECH 

TEXT TO SPEECH 

TEXT TO SPEECH 

TEXT TO SPEECH 

TEXT TO SPEECH 

TEXT TO SPEECH 

TEXT TO SPEECH 

TEXT TO SPEECH 

TEXT TO SPEECH 

TEXT TO SPEECH 

TEXT TO SPEECH 

TEXT TO SPEECH 

TEXT TO SPEECH 

TEXT TO SPEECH 

TEXT TO SPEECH 

TEXT TO SPEECH 

TEXT TO SPEECH 

TEXT TO SPEECH 

TEXT TO SPEECH 

TEXT TO SPEECH 

TEXT TO SPEECH 

TEXT TO SPEECH 

TEXT TO SPEECH 

TEXT TO SPEECH 

TEXT TO SPEECH 

TEXT TO SPEECH 

TEXT TO SPEECH 

TEXT TO SPEECH 

TEXT TO SPEECH 

TEXT TO SPEECH 

TEXT TO SPEECH 

TEXT TO SPEECH 

TEXT TO SPEECH 

TEXT TO SPEECH 

TEXT TO SPEECH 

TEXT TO SPEECH 

TEXT TO SPEECH 

TEXT TO SPEECH 

TEXT TO SPEECH 

TEXT TO SPEECH 

TEXT TO SPEECH 

TEXT TO SPEECH 

TEXT TO SPEECH 

TEXT TO SPEECH 

TEXT TO SPEECH 

TEXT TO SPEECH 

TEXT TO SPEECH 

TEXT TO SPEECH 

TEXT TO SPEECH 

TEXT TO SPEECH 

TEXT TO SPEECH 

TEXT TO SPEECH 

TEXT TO SPEECH 

TEXT TO SPEECH 

TEXT TO SPEECH 

TEXT TO SPEECH 

TEXT TO SPEECH 

TEXT TO SPEECH 

TEXT TO SPEECH 

TEXT TO SPEECH 

TEXT TO SPEECH 

TEXT TO SPEECH 

TEXT TO SPEECH 

TEXT TO SPEECH 

TEXT TO SPEECH 

TEXT TO SPEECH 

TEXT TO SPEECH 

TEXT TO SPEECH 

TEXT TO SPEECH 

TEXT TO SPEECH 

TEXT TO SPEECH 

TEXT TO SPEECH 

TEXT TO SPEECH 

TEXT TO SPEECH 

TEXT TO SPEECH 

TEXT TO SPEECH 

TEXT TO SPEECH 

TEXT TO SPEECH 

TEXT TO SPEECH 

TEXT TO SPEECH 

TEXT TO SPEECH 

TEXT TO SPEECH 

TEXT TO SPEECH 

TEXT TO

Explore Writer's Toolbox to find even more tools to help you with your writing!